# **QGIS Application - Feature request #15331 Integrate 2.5D renderer and Globe**

*2016-07-22 11:02 AM - Anita Graser*

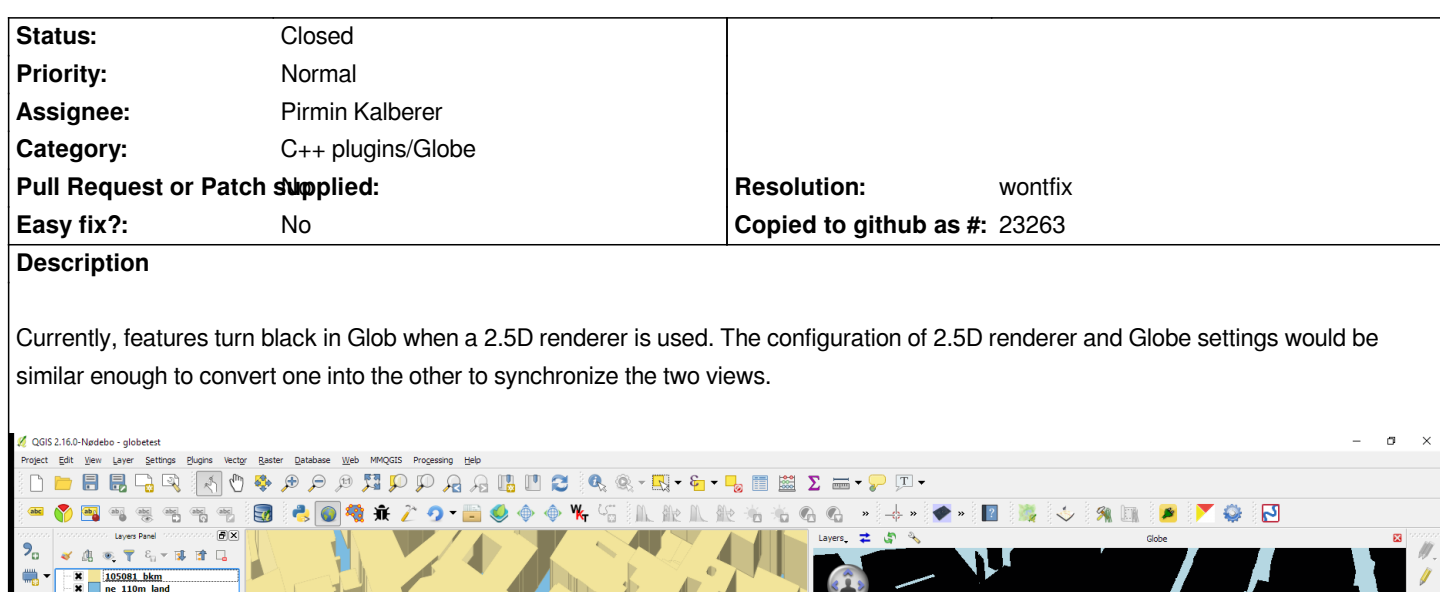

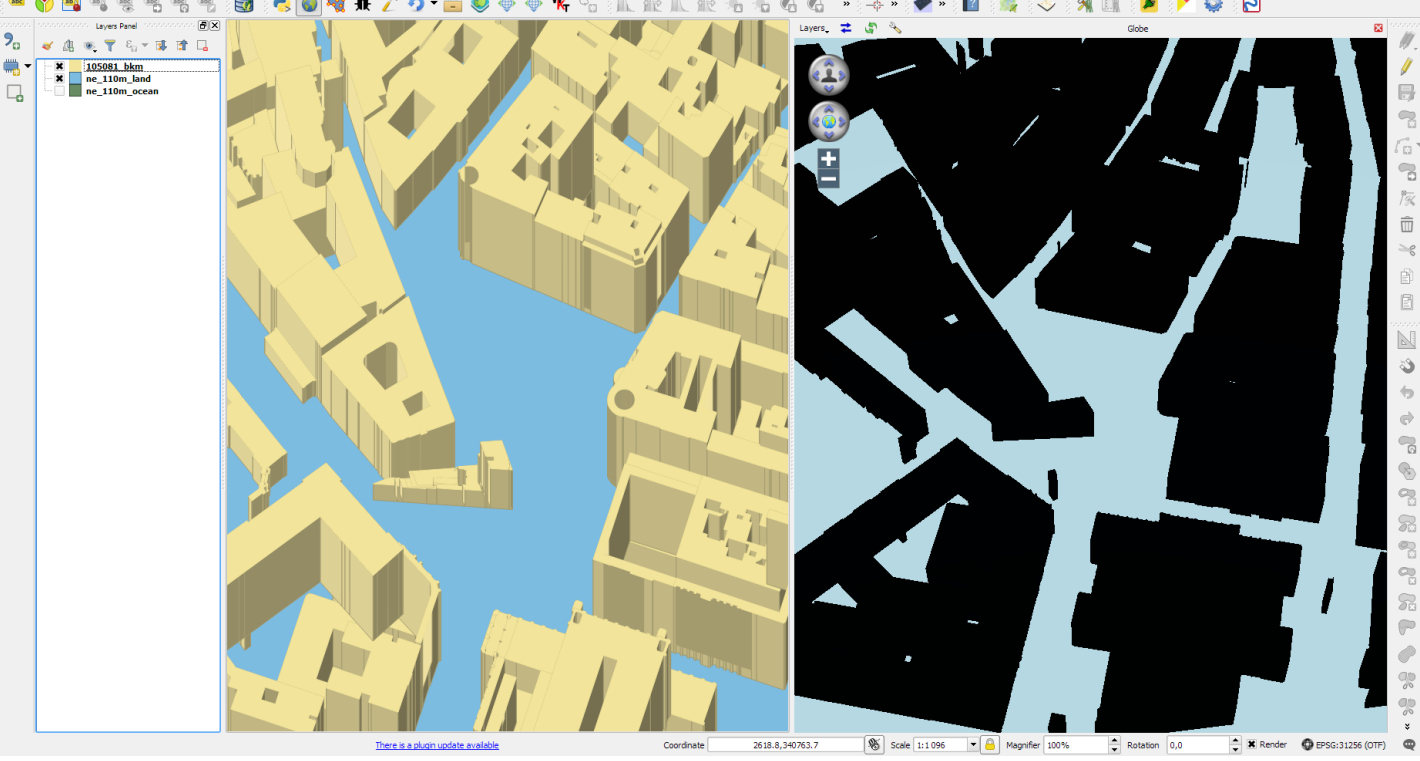

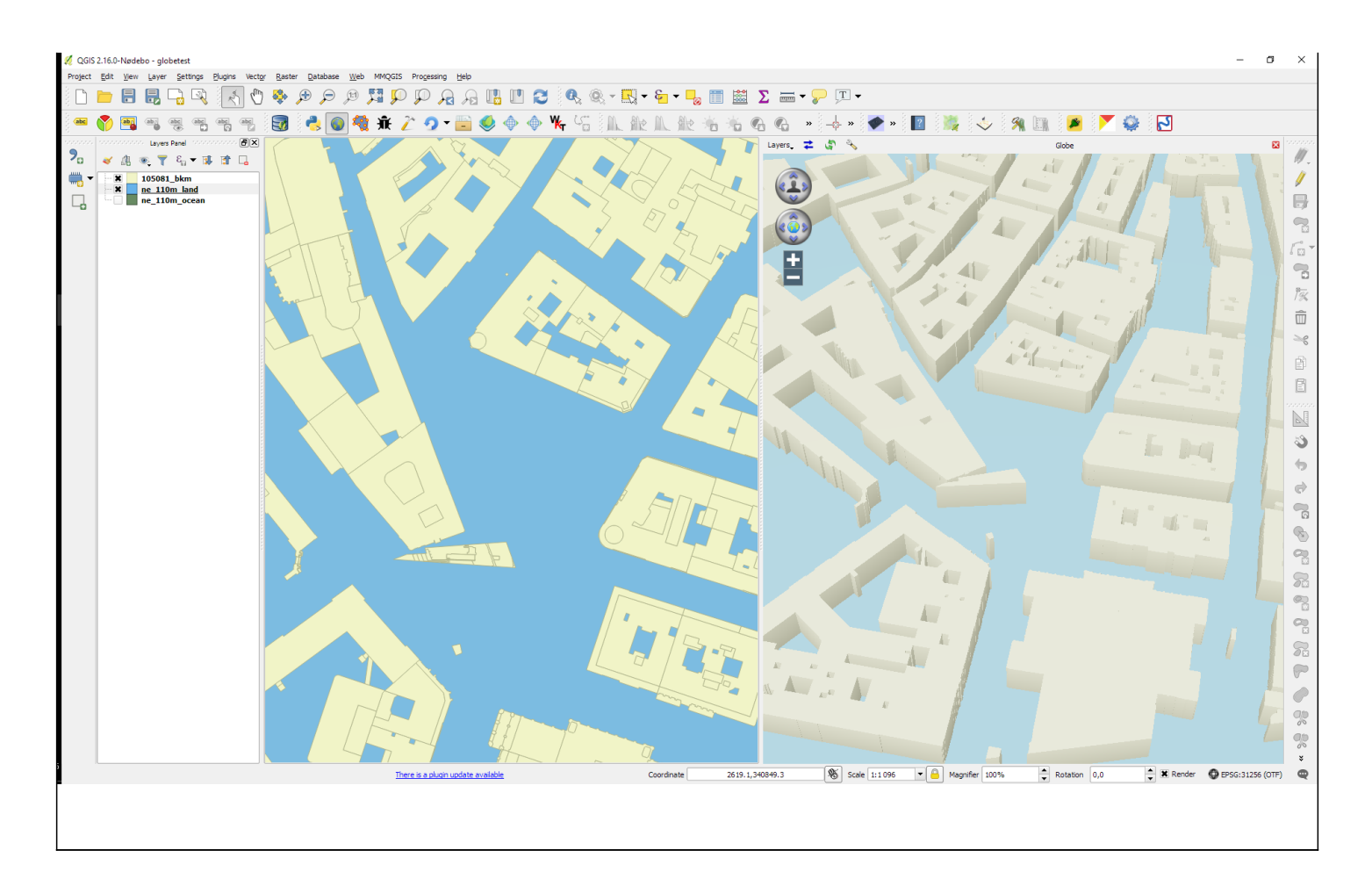

### **History**

## **#1 - 2017-05-01 12:46 AM - Giovanni Manghi**

*- Easy fix? set to No*

#### **#2 - 2018-07-23 08:57 PM - Anita Graser**

- *Resolution set to wontfix*
- *Status changed from Open to Closed*
- *Description updated*

*No more Globe in QGIS 3*

### **Files**

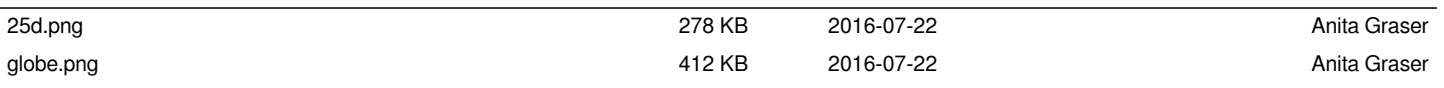